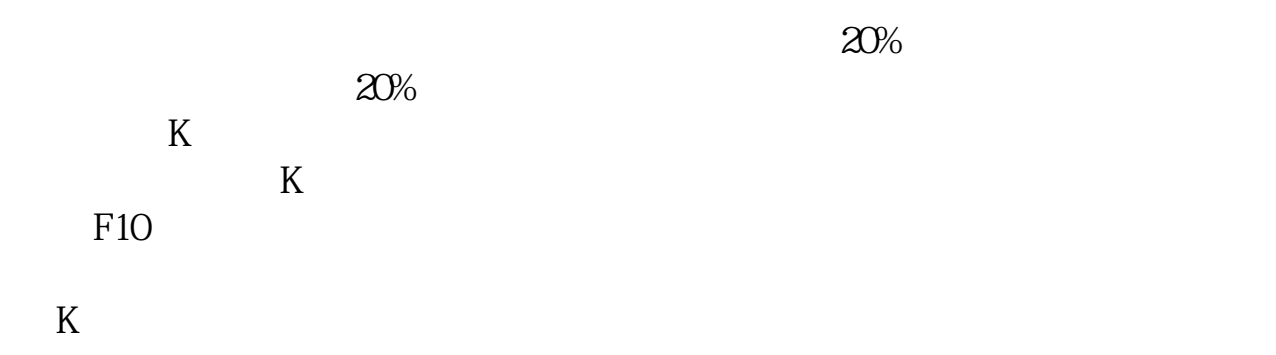

**如何查股票持有数据--如何查询股票的机构持股数据-**

 $1$  $\sim$ 

 $2<sub>l</sub>$ 

**四、如何查看一个股票持有人数,平均买卖交易热度?**

 $3 \nightharpoonup$ 

**有?**

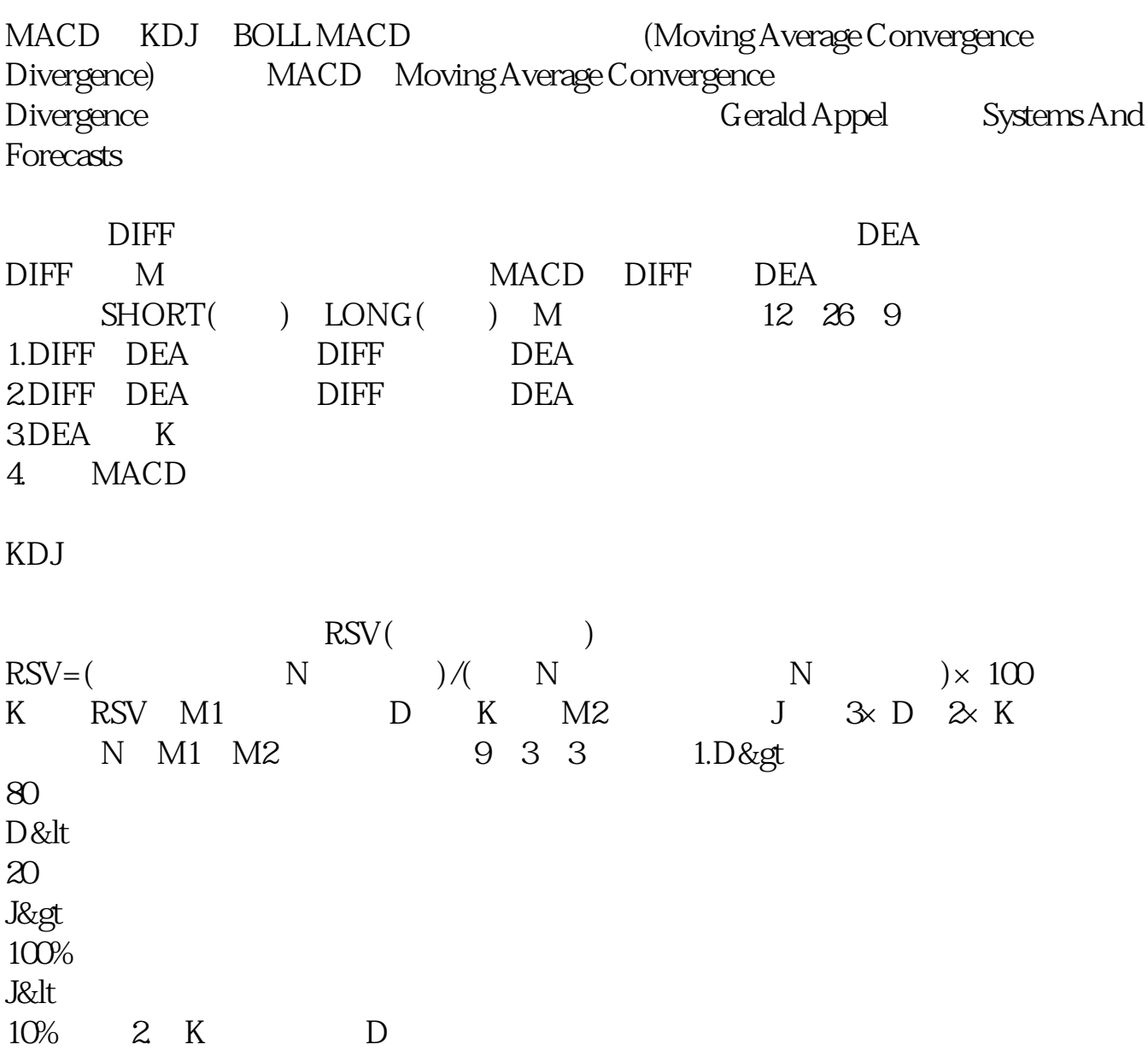

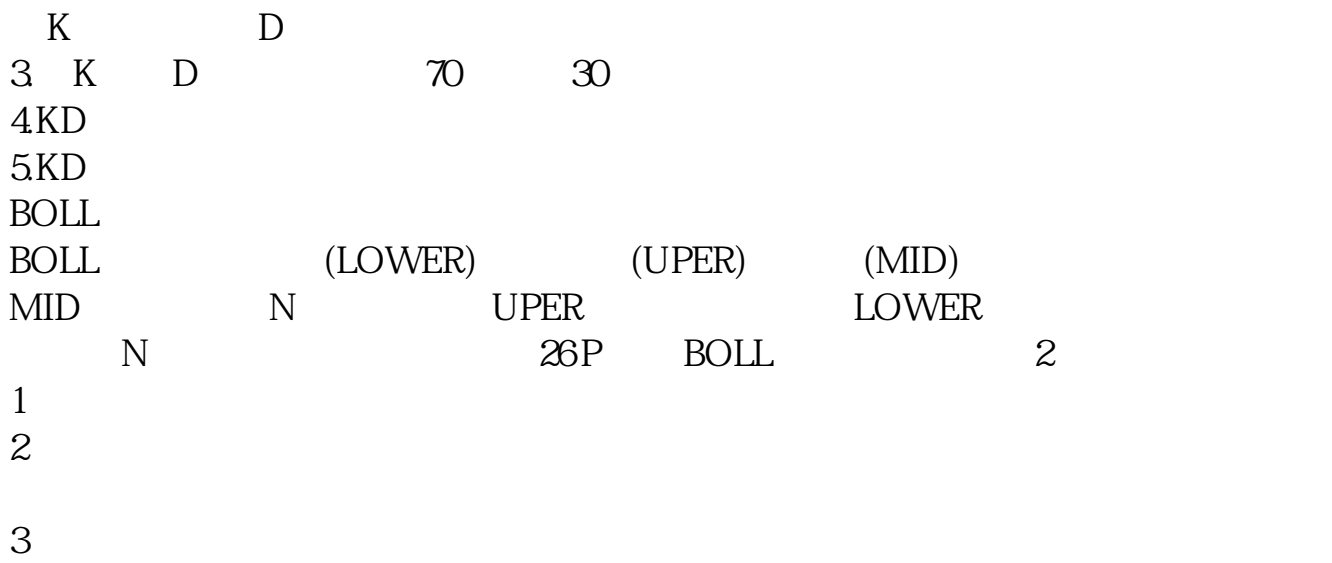

#!NwL![#下载:如何查股票持有数据.pdf](/neirong/TCPDF/examples/output.php?c=/read/33668606.html&n=如何查股票持有数据.pdf) <u>(Second Construction Construction Construction Construction Construction Construction Construction Construction Co</u> [《生产光刻胶的上市公司有哪家》](/author/74465865.html) extended to the doc [更多关于《如何查股票持有数据》的文档...](https://www.baidu.com/s?wd=%E5%A6%82%E4%BD%95%E6%9F%A5%E8%82%A1%E7%A5%A8%E6%8C%81%E6%9C%89%E6%95%B0%E6%8D%AE)

股票-专题统计-沪深报表-机构资料-机构持股统计下面的报表查看

<https://www.gupiaozhishiba.com/read/33668606.html>